## **รูจักกับโปรแกรม Course Lab**

## **CourseLab คืออะไร**

 CourseLab เปนโปรแกรมสําหรับสรางบทเรียนออนไลนชนิดฟรีแวร มีการใชงานที่งาย สามารถติดตั้งไดดวย ตนเอง มีเครื่องมือตางๆ มากมายชวยในการพัฒนาอีเลิรนนิ่งอีกทั้งสามารถเผยแพรไดหลายรูปแบบเชน ซีดี-รอม, อินเทอร์เน็ตและยังใช้งานร่วมกับระบบริหารจัดการการเรียนการสอน (LMS) ต่าง ๆ ได้อย่างดีเยี่ยม

## **ลักษณะเดนของ CourseLab**

- 1. ผูใชงานไมจําเปนตองมีความรูทางดานการเขียนโปรแกรมหรือภาษา HTML
- 2. สามารถนำไฟล์เพาเวอร์พอยต์มาใช้งานร่วมกันได้
- 3. สามารถทดสอบผลงานไดดวยตัวโปรแกรมเอง
- 4. ใช้งานทรัพยากรเครื่องคอมพิวเตอร์น้อย
- 5. สามารถออกแบบเนื้อหาอีเลิรนนิ่งในรูปแบบโมเดลโครงสราง
- 6. สนับสนุนมาตรฐานอีเลิรนนิ่งตางๆ เชน AICC, SCORM 1.2, SCORM 2004 (SCORM 1.3)

## **ทําไมโปรแกรม CourseLab จึงมีความนาสนใจและเปนที่ยอมรับในวงการการศึกษาออกแบบสื่อการเรียนการสอน**

- 1. สามารถนํามาใชแทนโปรแกรมที่เสียคาใชจายไดโดยที่ความสามารถเทียบเทา
- 2. มีความสามารถในการเผยแพรทางเว็บไซตไดมากกวาโปรแกรมอื่น
- 3. ลักษณะการใช้งานคล้ายๆ กับ PowerPoint
- 4. ออกแบบเนื้อหาในรูปแบบโมเดลโครงสราง
- 5. ทํางานในลักษณะ WYSIWYG (What You See Is What You Get) คือ เห็นในการออกแบบยังไงงานจริง จะออกมาแบบนั้น
- 6. การเรียกใช งานวัตถุในโปรแกรมเปนลักษณะลากวาง Drag and Drop
- 7. รองรับการใช้งานไฟล์มีเดียต่างๆ เช่น Flash, Shockwave, Java และไฟล์วิดีโอในรูปแบบต่างๆ มาใช้ รวมกันได
- 8. วัตถุหรือ Object เช่น กล่องข้อความ รูปภาพ ปุ่ม ทั้งหมดสามารถกำหนดให้ปฏิสัมพันธ์กับผู้ใช้งานได้
- 9. การเผยแพร่ผลงาน ? สามารถเผยแพร่ได้ หลายรูปแบบเช่น ซีดี-รอม และสามารถนำไปใช้งานร่วมกับ LMS (Learning Management System)

กลาวโดยสรุปคือ CourseLab เปนโปรแกรมออกแบบสื่อที่มีหนาตาการใชงานเหมือนเพาเวอรพอยต และมี ึการใช้งานทำข้อสอบต่างๆ ได้เหมือนโปรแกรมแฟลช ทำให้ได้รับความนิยมนำไปประยุกต์งานสื่อการเรียนการสอนได้ หลายรูปแบบทั้งบน CD-Rom CAI พรีเซนเทชั่น และ e-Learning

ตอไปนี้ขอยกตัวอยางหนาตาการออกแบบการทํางานของโปรแกรม CourseLab

1. หนาตาของโปรแกรม CourseLab

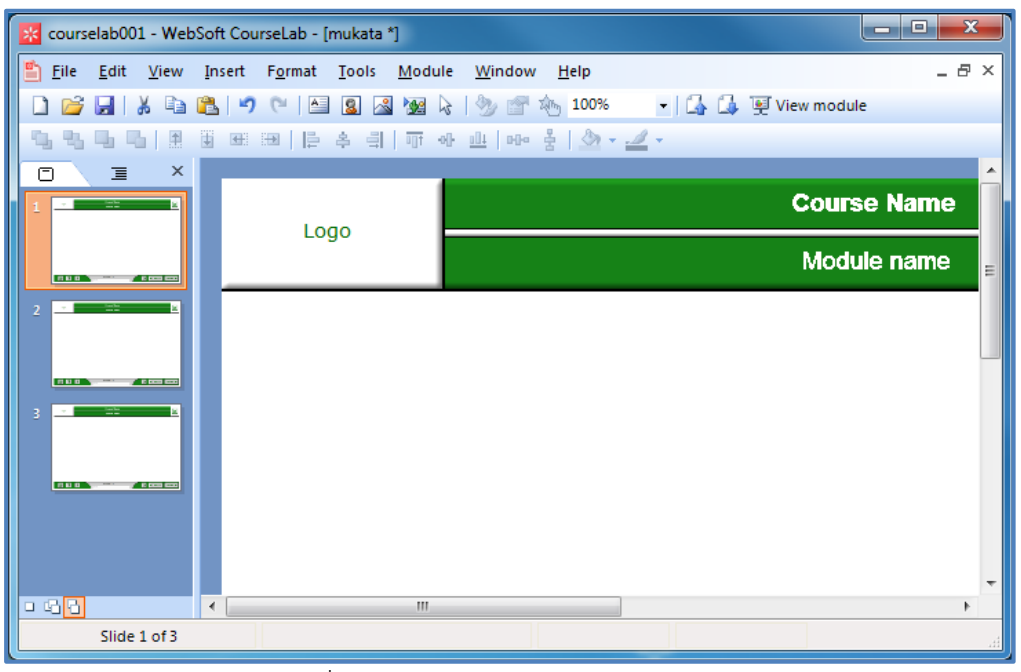

ภาพที่ 1 หนาจอของโปรแกรม CourseLab

2. รูปแบบเทมเพลตที่โปรแกรม CourseLab มีให

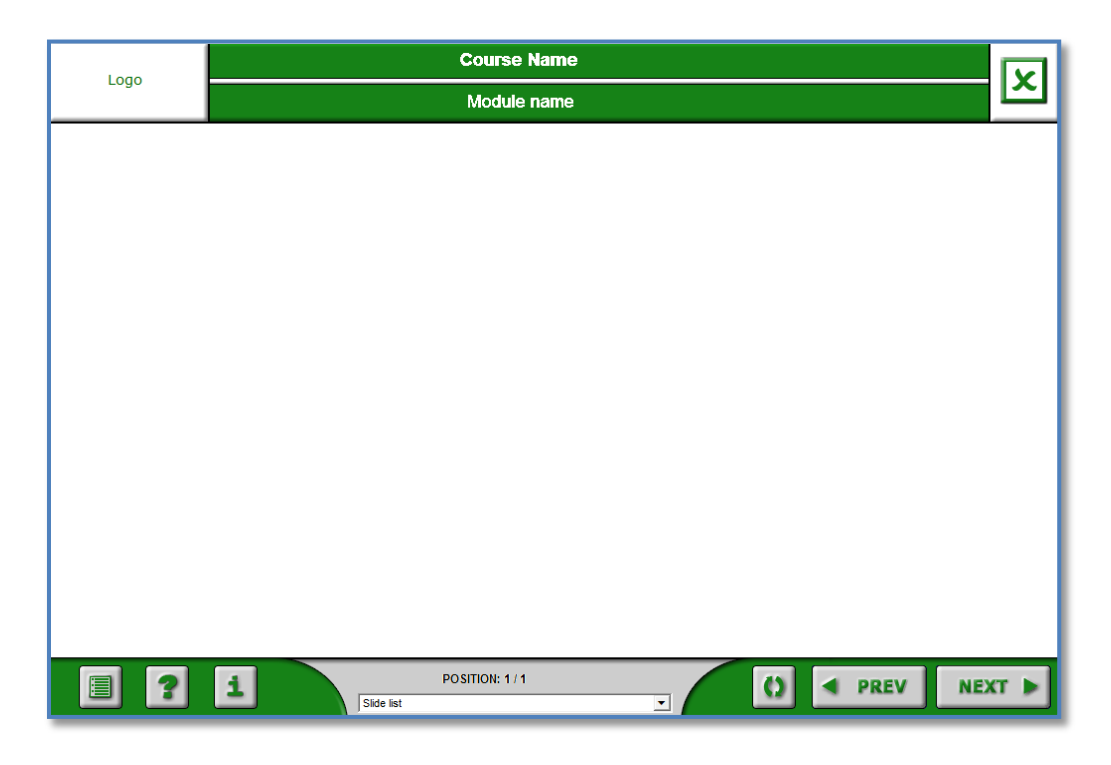

ภาพที่ 2 เทมเพลตของโปรแกรม CourseLab

3. ตัวอยางการออกแบบงานดานสื่อการเรียนการสอน

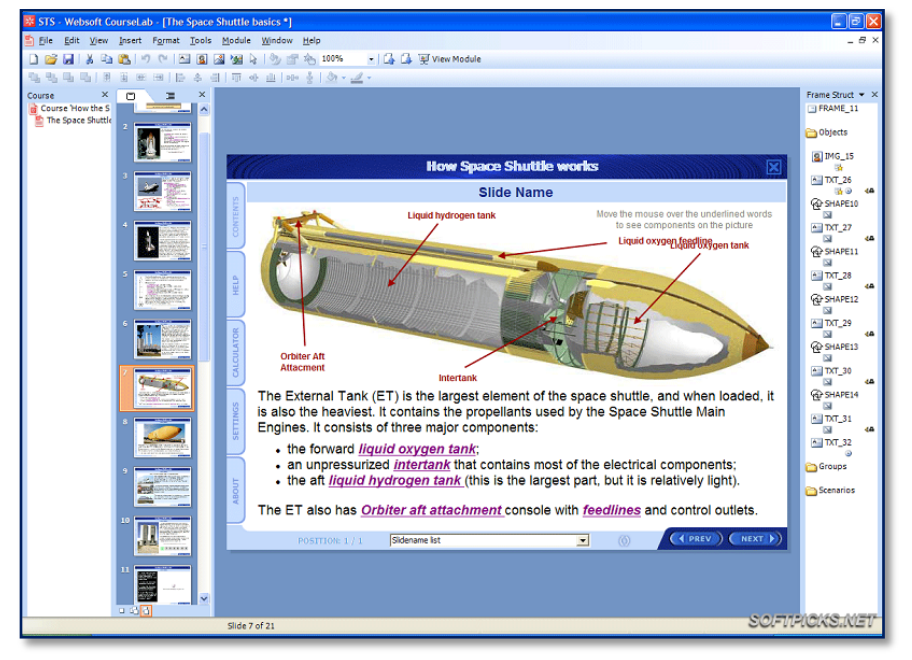

ภาพที่ 3 หนาจอการออกแบบสื่อกระสวยอวกาศ

4. ความสามารถในการแทรกไฟลวิดีโอและไฟลแฟลช

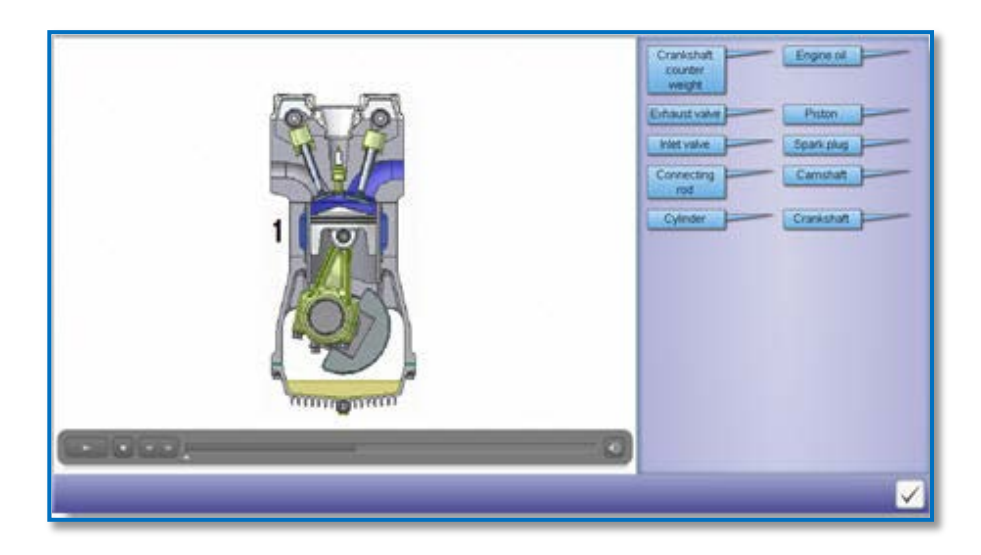

ภาพที่ 4 การแทรกไฟลแฟลช ลงในโปรแกรม CourseLab

5. ตัวอย่างการทำข้อสอบ CourseLab

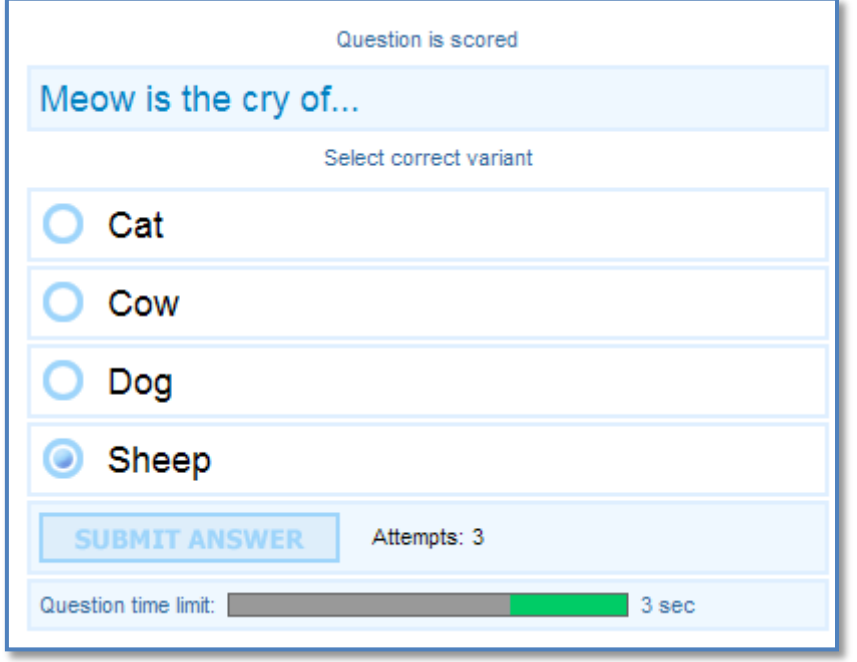